# Laboratorio di programmazione

8 novembre 2007

# Esercizi di riepilogo sulle strutture di controllo

Si ricorda qui per comodità degli studenti che la notazione [*a*,*b*] indica l'*intervallo* di numeri (interi, o reali, a seconda del contesto) compresi tra *a* e *b* estremi inclusi (ossia l'insieme di numeri maggiori, o uguali, ad *a* e minori, o uguali, a *b*); se nella notazione dell'intervallo una parentesi tonda sostituisce quella quadrata, si intende che l'estremo adiacente alla parentesi tonda non è compreso nell'intervallo, ad esempio: [*a*,*b*) indica l'insieme di numeri maggiori, o uguali, ad *a* e (strettamente) minori di *b*.

Si ricorda inoltre che una sequenza di numeri  $x_1, x_2, \ldots, x_n$  si dice *(strettamente) crescente* qualora  $x_1 < x_2 < \cdots < x_n$  e *(strettamente) decrescente* qualora  $x_1 > x_2 > \cdots > x_n$  (per completezza, si ricorda che qualora non tutte le diseguaglianze siano strette, ma valgano come ≤ nel primo caso e ≥ nel secondo, le sequenze si dicono, rispettivamente, *non decrescente* e *non crescente*).

### Selezione (binaria)

Per ciascuno dei punti seguenti realizzare un programma che, una volta letto un numero intero (con una opportuna scanf), scriva (con una opportuna printf):

- 1. se il numero è positivo (o nullo), oppure negativo;
- 2. se il numero è negativo o, se positivo (o nullo), se è pari, o dispari;
- 3. se il numero appartiene, o meno, all'intervallo [10,20];
- 4. la radice quadrata del numero (ottenuta con la funzione sqrt), se positivo (o nullo), oppure (per i numeri negativi) che non è possibile estrarre la radice quadrata;
- 5. "primo" se il numero è minore di 5, "secondo" se il numero appartiene a [6,12], "terzo" se appartiene a [13,20] e "ultimo" se maggiore di 20;
- 6. "primo" se il numero appartiene a (0,10], "secondo" se appartiene a [5,7] e "ultimo" se non appartiene a nessuno dei due precedenti intervalli;
- 7. se il numero è esterno all'intervallo (0,2).

### Iterazione

Per ciascuno dei punti seguenti realizzare due programmi, uno basato su un ciclo for e l'altro su un ciclo do-while, che scrivano:

- 1. la sequenza crescente dei numeri interi compresi nell'intervallo [−10,−2];
- 2. la sequenza decrescente dei numeri interi compresi nell'intervallo [2,10];
- 3. la sequenza crescente dei numeri interi compresi nell'intervallo [−10,2];
- 4. la sequenza decrescente dei numeri interi compresi nell'intervallo [−2,10];
- 5. la sequenza crescente dei numeri pari compresi nell'intervallo [1,99].

Per ciascuno dei punti seguenti realizzare un programma che scriva:

- 1. la sequenza crescente dei primi 10 quadrati perfetti (ossia numeri *x* tali che  $x = y^2$  per qualche numero naturale *y*);
- 2. la sequenza crescente dei primi 10 quadrati perfetti che siano anche pari, realizzando il programma in modo che sia possibile ottenere da esso la sequenza dei primi 20 quadrati perfetti pari modificandolo in *un solo* punto;
- 3. la sequenza crescente dei numeri interi multipli di 3 e minori di 100 (ossia la sequenza che inizia con 3,6,9,... e finisce con il più grande multiplo di 3 minore di 100), realizzando il programma in modo che sia possibile ottenere da esso la sequenza crescente dei numeri interi multipli di 5 e minori di 100 modificandolo in *un solo* punto;
- 4. la sequenza crescente dei primi 30 numeri interi multipli di 3 (ossia la sequenza di 30 numeri che inizia con 3,6,9,...), realizzando il programma in modo che sia possibile ottenere da esso la sequenza crescente dei primi 30 numeri interi multipli di 5 modificandolo in *un solo* punto;
- 5. la sequenza crescente di 11 numeri reali equispaziati nell'intervallo [0,1] (ossia la sequenza 0.0,0.1,0.2,...,0.9,1.0), realizzando il programma in modo che sia possibile ottenere da esso la sequenza crescente di 11 numeri reali equispaziati nell'intervallo [0,10] modificandolo in *un solo* punto.

# Il cifrario di Cesare

Svetonio nella *Vita dei dodici Cesari* racconta che Giulio Cesare usava per le sue corrispondenze riservate un codice di sostituzione molto semplice, nel quale la lettera chiara veniva sostituita dalla lettera che la segue di tre posti nell'alfabeto: la lettera A è sostituita dalla D, la B dalla E e così via fino alle ultime lettere che sono cifrate con le prime.

Più in generale si dice codice di Cesare un codice nel quale la lettera del messaggio chiaro viene spostata di un numero fisso *k* di posti, non necessariamente tre.

Dovete scrivere un programma che legga (usando scanf) in input il numero *k* (chiave di cifratura) e il testo da cifrare, sotto forma di una sequenza di caratteri terminata da . (usando getchar), e che emetta in output il testo cifrato; il programma deve cifrare solo le lettere dell'alfabeto, mantenendo minuscole le minuscole, e maiuscole le maiuscole, mentre deve lasciare inalterati gli altri simboli.

Per provare se il programma funziona, cifrate un messaggio con una certa chiave *k* e poi applicate al risultato una nuova cifratura con chiave 26−*k*: il risultato dovrebbe essere la stringa originale.

#### Esempio di funzionamento

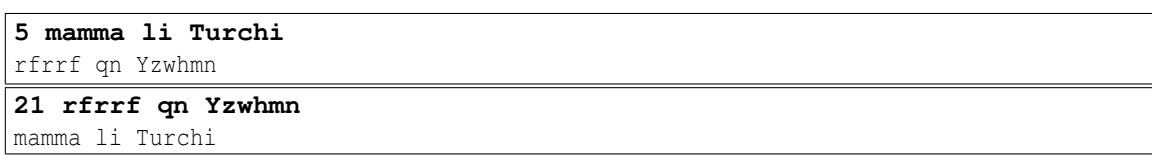

## Polinomio

Scrivere un programma che legga (usando opportune scanf()) un numero intero *n*, un numero reale *x*, e *n* numeri reali  $c_0, c_1, \ldots, c_{n-2}, c_{n-1}$  e stampi il valore del polinomiio  $c_{n-1}x^{n-1} + c_{n-2}x^{n-2} + \cdots + c_1x^1 + c_0x^0$ .

#### Esempio di funzionamento

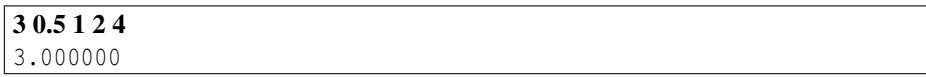